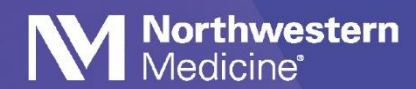

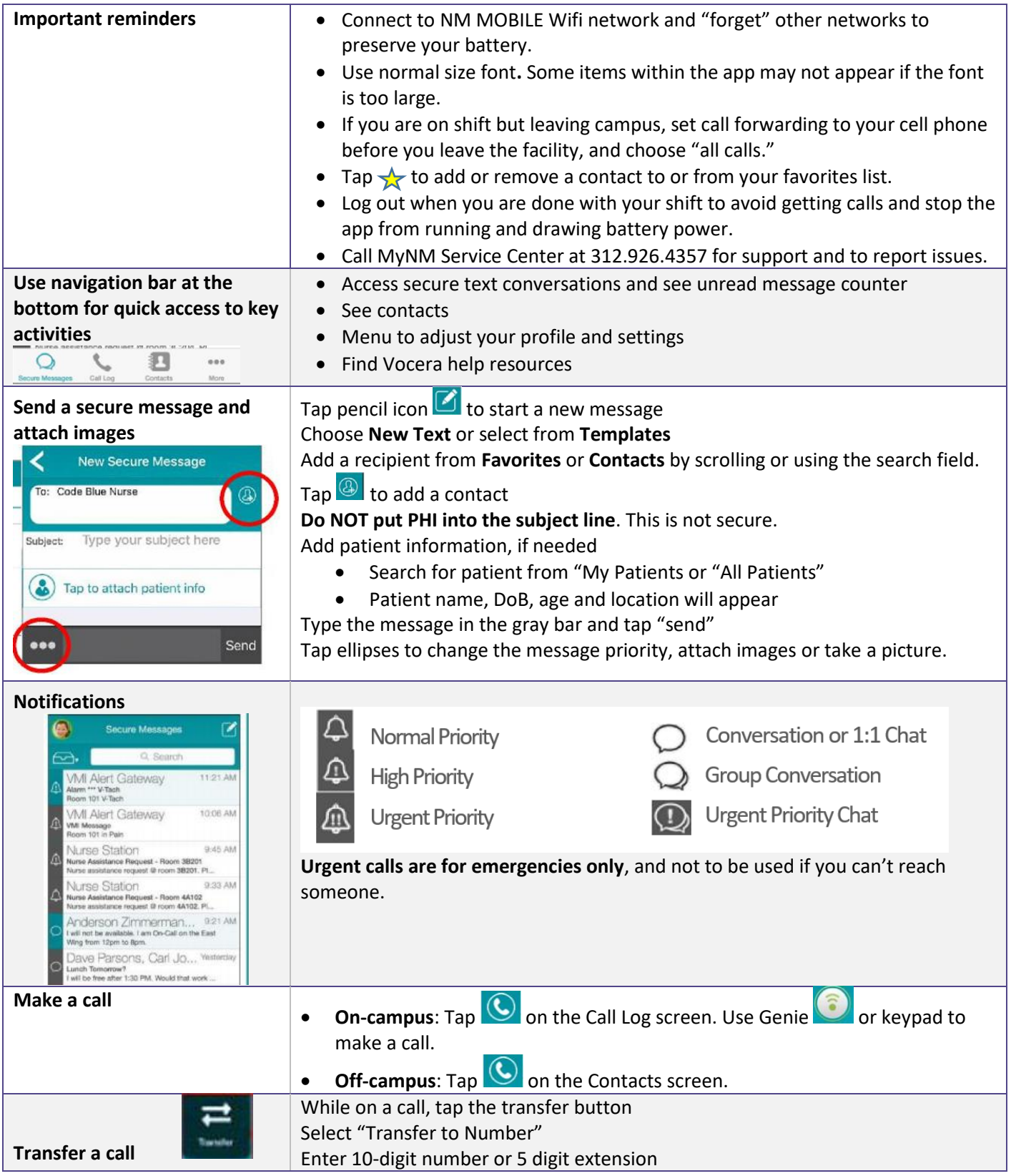

**Vocera Resources**: View mini-tutorial videos: Physician Forum > Vocera [Resources](https://physicianforum.nm.org/vocera-resources.html)

On the app: Vocera > Content > Vocera Resources and on NM Interactive: NMI > Departments > [Information](https://nmi.nmh.org/wcs/page/nmhc-is-support-tips) Services > [Vocera](https://nmi.nmh.org/wcs/page/nmhc-is-support-tips) on the right side of the page.